FACULDADE DO BAIXO PARNAÍBA CURSO DE GRADUAÇÃO

> **ALUNO DE GRADUAÇÃO ALUNO DE GRADUAÇÃO ALUNO DE GRADUAÇÃO**

> **PROJETO DE PESQUISA:** um modelo de capa

> > Chapadinha-MA 2023

# **ALUNO DE GRADUAÇÃO ALUNO DE GRADUAÇÃO ALUNO DE GRADUAÇÃO**

# **PROJETO DE PESQUISA:**

um modelo de capa

Projeto de pesquisa apresentado a Disciplina Trabalho de Conclusão de Curso do Curso de XXXXXX da Faculdade do Baixo Parnaíba, como requisito para obtenção de nota.

Orientador: Prof. Ms. Nome Sobrenome. Coorientador: Prof. Ms. Nome Sobrenome (se houver).

Chapadinha-MA 2023

# **SUMÁRIO**

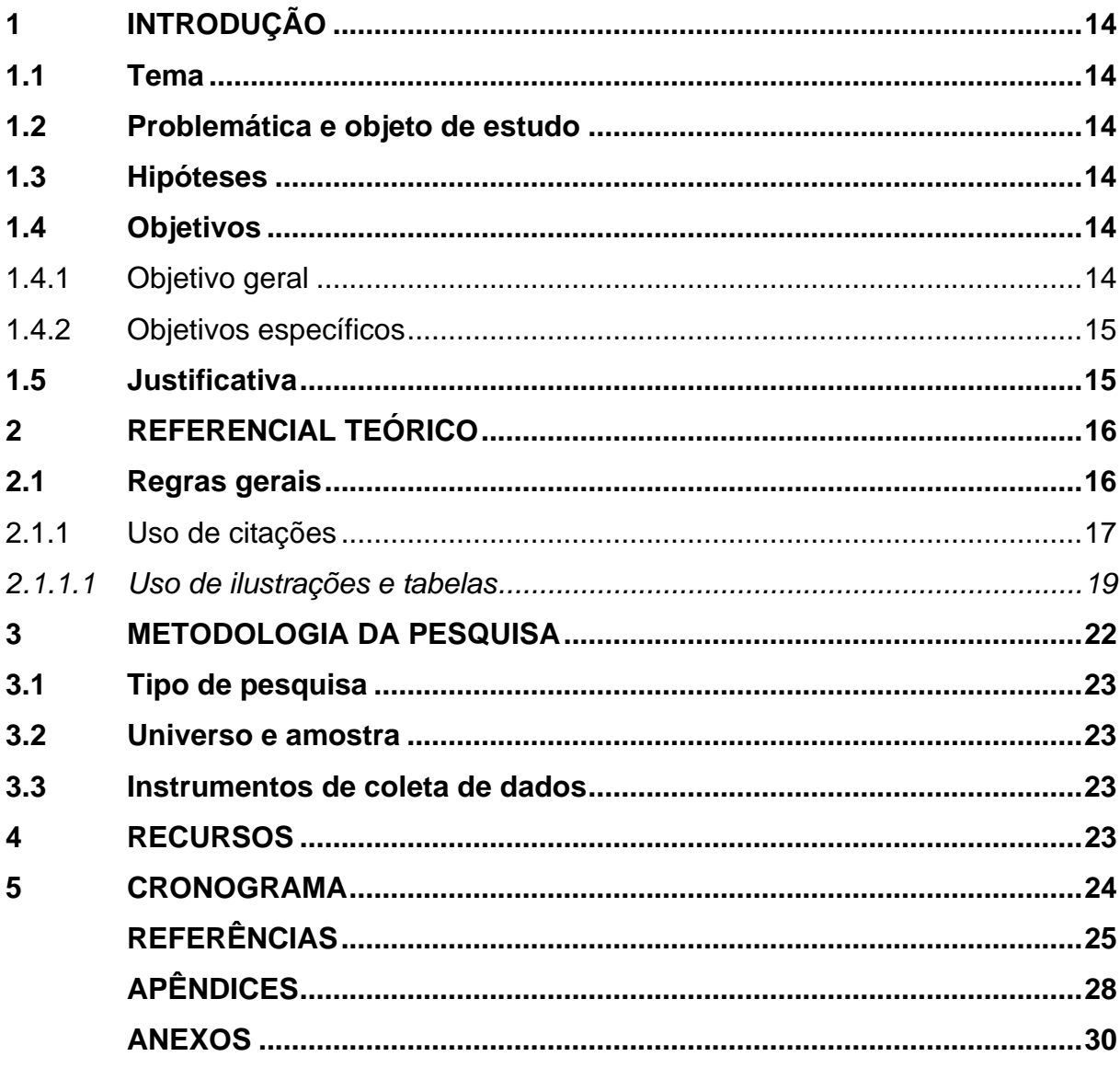

O sumário deve ser organizado de acordo com a ordem apresentada no texto, com cada ítem designado por seu nome específico, título e respectivo número da página. Com espaçamento 1,5cm entre linhas e alinhado à esquerda.

Deve ser elaborado de acordo com o tipo de pesquisa segundo os roteiros apresentados nas Normas Regulamentadoras de TCC.

Para atualizar as listas e o sumário, clique com o botão direito do mouse sobre o índice em Atualizar campo e selecione **Atualizar apenas o número de página** ou **Atualizar o índice inteiro**

Para alinhas os títulos das seções REFERÊNCIAS, APÊNDICES e ANEXOS, utilizem a tecla tab.

# **1 INTRODUÇÃO**

O título da seção, que deve estar em caixa alta, negrito, alinhado à esquerda e precedido de algarismo arábico, deverá conter ainda uma redação ou texto objetivo de uma a duas laudas, para contextualizar a seleção do tema e a construção da problemática e objeto de estudo do projeto.

Neste item, deve constar: tema do projeto, o problema a ser abordado, a(s) hipótese(s), quando couber(em), objetivo geral e específico(s) a ser(em) atingido(s) e a justificativa.

Notas: Na justificativa, recomenda-se não utilizar citação. Primeira página numerada no trabalho.

#### **1.1 Tema**

Segundo Marconi e Lakatos (2017, p. 35) "As fontes para a escolha do assunto podem originar-se da experiência pessoal ou profissional, de estudos e leituras, da observação, da descoberta de discrepâncias entre trabalhos ou da analogia com temas de outras disciplinas ou áreas científicas."

#### **1.2 Problemática e objeto de estudo**

Esse "[...] esclarece a dificuldade específica com a qual se defronta e que se pretende resolver por intermédio da pesquisa." (Marconi; Lakatos, 2017, p. 35).

#### **1.3 Hipóteses**

Segundo Cervo, Bervian e Da Silva (2007, p. 77), "[...] a hipótese consiste em supor conhecida a verdade ou explicação que se busca."

#### **1.4 Objetivos**

## 1.4.1 Objetivo geral

"[...] relaciona-se com a visão global e abrangente do tema, com o conteúdo instrínseco, quer dos fenômenos e eventos, quer das ideias estudadas." (Marconi; Lakatos, 2017, p. 106).

1.4.2 Objetivos específicos

"Tem função intermediária e instrumental, permitindo, de um lado, atingir o objetivo geral e, de outro, aplicar o objetivo geral a situações particulares." (Marconi; Lakatos, 2017, p. 106).

# **1.5 Justificativa**

Para Marconi; Lakatos (2017, p. 106) "[...] é o elemento que contribui mais diretamente na aceitação da pesquisa pela(s) pessoa(s) ou entidade(s) que vai(ão) financiá-la." Caracteriza-se em uma exposição sucinta das razões e motivos que decidiu-se realizar a pesquisa.

#### **2 REFERENCIAL TEÓRICO**

Parte do projeto que contém a exposição ordenada e detalhada do assunto que varia em função da abordagem do tema e do método. É um texto corrido sem subdivisão.

Nota 1: O referencial teórico bem fundamentado pode ser utilizado na monografia.

Nota 3: Recomenda-se utilizar as seguintes plataformas para pesquisa: Scielo, Biblioteca Digital Brasileira de Teses e Dissertações (BDTD), Portal Capes e Repositórios Institucionais e Repositório Institucional da FAP.

Nesta seção e demais que forem necessárias para discussão acerca do tema, deverá apresertar "[...] fundamentação lógica do trabalho de pesquisa, cuja finalidade é expor e demonstrar as pricipais teses defendidas." (Marconi; Lakatos, 2017, p. 161-162)

#### **2.1 Regras gerais**

Os textos devem ser digitados em cor preta, podendo utilizar outas cores somente para as ilustrações, se impresso, utilizar papel branco no formato A4 (21cm x 29,7 cm).

As margens devem ser: esquerda e superior de 3cm e direita e inferior de 2cm.

Recomenda-se, a fonte tamanho 12 cm, Arial ou Time New Roman, para todo o trabalho, inclusive capa, excluindo citações como mais de três linhas, notas de rodapé, paginação, dados internacionais de catalogação na fonte, legendas e fontes das ilustrações e das tabelas, devem ser em tamanho menor e uniforme (recomendase fonte 10).

Todo texto deve ser digitado com espaçamento 1,5 entre linhas. Exceto citação longa e natureza do trabalho, espaçamento simples.

Recomenda-se a escrita na terceira pessoa do singular, ficando facultativa a escrita na primeira pessoa do singular e do plural quando devidamente argumentadas por um referencial metodológico.

A numeração deve figurar a partir da primeira folha da parte textual, ou seja, iniciar na Introdução, contando a partir da folha de rosto (a folha da ficha catalográfica

não confere) até a última página, incluindo Apêndices e Anexos. Deve ser em algarismos arábicos, no canto superior direito da folha, a 2 cm da borda superior, ficando o último algarismo a 2 cm da borda direita da folha. (Recomenda-se fonte 10).

Quando for necessária a utilização de siglas e abreviaturas, estas deverão ser introduzidas entre parênteses após a sigla ou abreviatura por extenso, quando do seu primeiro aparecimento no texto. A partir da primeira menção, os autores(as) do trabalho poderão utilizar somente a sigla ou abreviatura.

Exemplo:

Instituto Brasileiro de Geografia e Estatística (IBGE)

As notas de rodapé<sup>1</sup> devem ser digitadas dentro das margens, ficando separadas do texto por um espaço simples entre linhas e por filete de 5cm, a partir da margem esquerda. Devem ser alinhadas, a partir da segunda linha da mesma nota, abaixo da primeira letra da palavra, de forma a destacar o expoente, sem espaço entre elas e com fonte 10. Recomenda-se utilizar o recurso "Inserir nota de rodapé" do Microsoft Word.

# 2.1.1 Uso de citações

Recomenda-se, se necessário, a utilização de citação direta e indireta com as suas respectivas fonte. Outras situações, consultar a ABNT NBR 10520/2023.

Citação direta – quando o autor copia, ou seja, transcreve, literalmente, as palavras do autor consultado, atentando sempre para o respeito à grafia e à pontuação do original. E podem ser citações curtas ou longas.

Citações curtas (até 3 linhas) – transcritas entre aspas, incorporadas ao texto, sem destaque tipográfico, com indicação das fontes de onde foram retiradas, conforme sistema de chamada adotado. Recomenda-se o sistema autor-data.

# Exemplo:

Segundo Dias e Pimenta (2005, p. 119) "O turismo é apenas uma das

<sup>1</sup> Indicações, observações ou aditamentos ao texto feitos pelo autor, tradutor ou editor, podendo também aparecer na margem esquerda ou direita da mancha gráfica. (ASSOCIAÇÃO BRASILEIRA DE NORMAS TÉCNICAS, 2011).

atividades socioeconômicas que colaboram para as transformações do meio ambiente."

Ou:

"O turismo é apenas uma das atividades socioeconômicas que colaboram para as transformações do meio ambiente." (Dias; Pimenta, 2005, p. 119).

Citações longas (mais de 3 linhas) – transcritas sem aspas, destacadas com recuo de 4 cm da margem esquerda, utilizando fonte tamanho 10, espaçamento simples.

Exemplo:

O leitor na *web* não lê da mesma forma que o leitor de livros ou revistas de papel. O leitor-navegador tem o mundo ao alcance do clique do *mouse.* Basta o texto tornar-se monótono para que o leitor dirija-se a outras paragens, provavelmente para nunca mais voltar. (Almeida, 2008, p. 34).

Ou:

Segundo Almeida (2008, p. 34)

O leitor na *web*não lê da mesma forma que o leitor de livros ou revistas de papel. O leitor-navegador tem o mundo ao alcance do clique do *mouse.* Basta o texto tornar-se monótono para que o leitor dirija-se a outras paragens, provavelmente para nunca mais voltar.

Citação indireta – quando o autor comenta ou parafraseia as ideias do autor consultado, sem reprodução exata das palavras do original.

Exemplo:

Em estudo realizado pela Organização Mundial de Turismo (OMT) em 2002, forma identificados 59 diferentes programas de certificação em ecoturismo e turismo sustentável no mundo. (World Trade Organization, 2002).

Ou:

Segundo World Trade Organization (2002), em estudo realizado pela Organização Mundial de Turismo (OMT) em 2002, forma identificados 59 diferentes programas de certificação em ecoturismo e turismo sustentável no mundo.

Citação de citação: Pode ser uma citação direta ou indireta em que não se teve acesso ao documento original. Será utilizada a expressão apud – citado por, conforme, segundo. A ordem será o autor do documento original e depois quem o citou.

Exemplo:

Para Ruschmann (1977, p. 120 *apud* Dias; Pimenta, 2005, p. 107), "[...] quando a filosofia de enriquecer rapidamente der lugar à de cuidar dos produtos e dos recursos para proporcionarem lucros menores, porém contínuos, o problema do impacto ambiental dará lugar a uma era de turismo responsável."

Na lista de referência:

DIAS, Reinaldo; PIMENTA, Maria Alzira. **Gestão de hotelaria e turismo**. São Paulo: Pearson Prentice Hall, 2005.

Citação com ênfase ou destaque

A ênfase ou destaque em citação pode ser feito pelo autor do trabalho e colocado a expressão grifo nosso. Ou pelo autor consultado e usará a expressão grifo do autor. A formatação deverá ser em negrito*.*

Exemplo:

"A inovação e as mudanças tecnológicas não são responsáveis somente pelo aumento da demanda por serviços; elas também possibilitam **incrementar a oferta de serviços** como um todo, oferecendo novas possibilidades ao consumidor." (Dias; Pimenta, 2005, p. 188, grifo nosso).

*2.1.1.1 Uso de ilustrações e tabelas*

As ilustrações – figuras, fluxogramas, gráficos, mapas, organogramas,

fotos, entre outros – e as tabelas devem ser colocadas no texto imediatamente após serem citadas ou o mais próximo possível.

Qualquer que seja o tipo de ilustração ou tabela, deve conter legenda que aparece na parte superior, precedida da palavra designativa e autoexplicativas, seguida de seu número de ordem de ocorrência no texto, em algarismos arábicos, hífen e do respectivo título. Usar fonte Times New Roman ou Arial, tamanho 11, centralizado e sem negrito.

E, abaixo da ilustração ou tabela, deve-se indicar a fonte consultada (elemento obrigatório, mesmo que seja produção do próprio autor), notas e outras informações necessárias à sua compreensão (se houver), conforme a ABNT NBR 10520/2023. Usar fonte Times New Roman ou Arial, tamanho 10, alinhado à esquerda e sem negrito. Use o recurso do Microsoft Word, Inserir Legenda.

Exemplos:

Fonte: Elaborado pelo autor (2015).

Fonte: Autor (2015).

Fonte: Dados da pesquisa (2018).

Fonte: GIL (2018, p. 20).

As fontes das tabelas (informação central são dados numéricos) e ilustrações (gráficos, figuras, imagens, quadros, etc) que não são de autoria própria deverão estar listadas nas Referências.

Exemplo:

A praça Gonçalves Dias (Fotografia 1) é um dos cartões postais da cidade de São Luís.

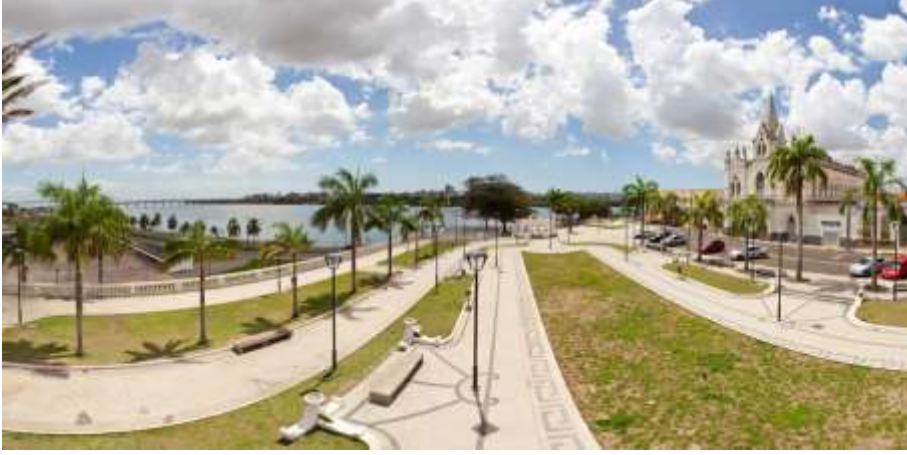

Fotografia 1 – Praça Gonçalves Dias em São Luís do Maranhão

Fonte: São Luís 360º (2017).

Exemplo:

Conforme os dados da Tabela 1, os indígenas estão em grande número na zona urbana com 298.871.

Tabela 1 – População de indígenas, por situação domicílio, segundo a localização do domicílio – Brasil - 2010.

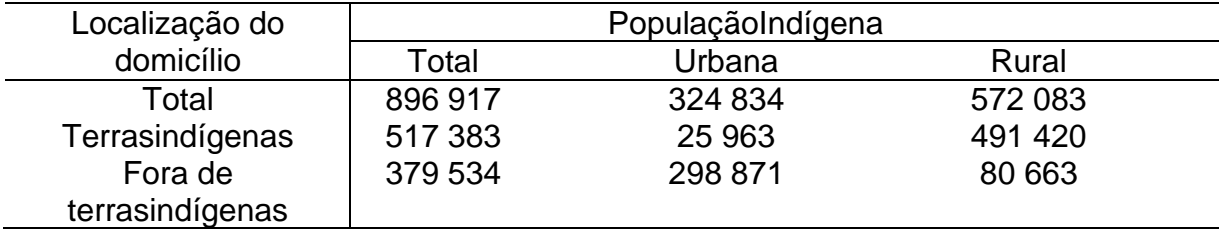

Fonte: Dados da pesquisa (2013).

Para tabelas deve-se seguir as orientações das Normas Tabular do IBGE 1998.

**Áreas de Desenvolvimento Descrição** 1. Competências sobre processos | Conhecimento nos processos de trabalho

Quadro 1 – Desenvolvimento e competências

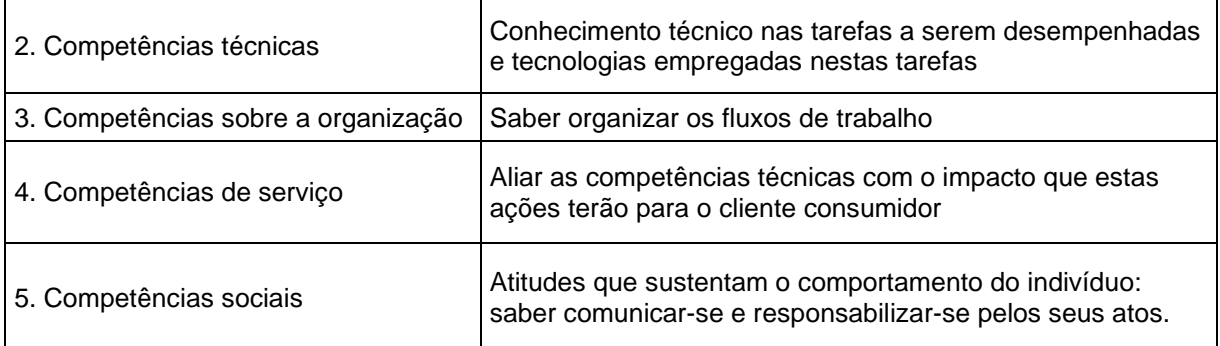

Fonte: Zarifian (1999) *apud* Fleury e Fleury (2004, p. 51).

# **3 METODOLOGIA DA PESQUISA**

Consiste na descrição detalhada dos caminhos utilizados para alcançar os

objetivos, implicando a definição do tipo de pesquisa a realizar, técnicas a utilizar, instrumentos de coleta, análise dos dados, além de outros procedimentos próprios a cada sistemática definida.

Nota 1: O item 3 Metodologia deve apresentar uma redação objetiva em que sejam apresentados os autores e autoras utilizados para a construção do referencial metodológico e como ele deverá ser utilizado em cada momento do projeto.

Nota 2: Recomenda-se o uso de citação direta e indireta.

# **3.1 Tipo de pesquisa**

# **3.2 Universo e amostra**

# **3.3 Instrumentos de coleta de dados**

# **4 RECURSOS**

Consiste na descrição dos recursos necessários como: humanos, materiais e financeiros.

Nota: Recomenda-se a apresentação dos dados em quadro.

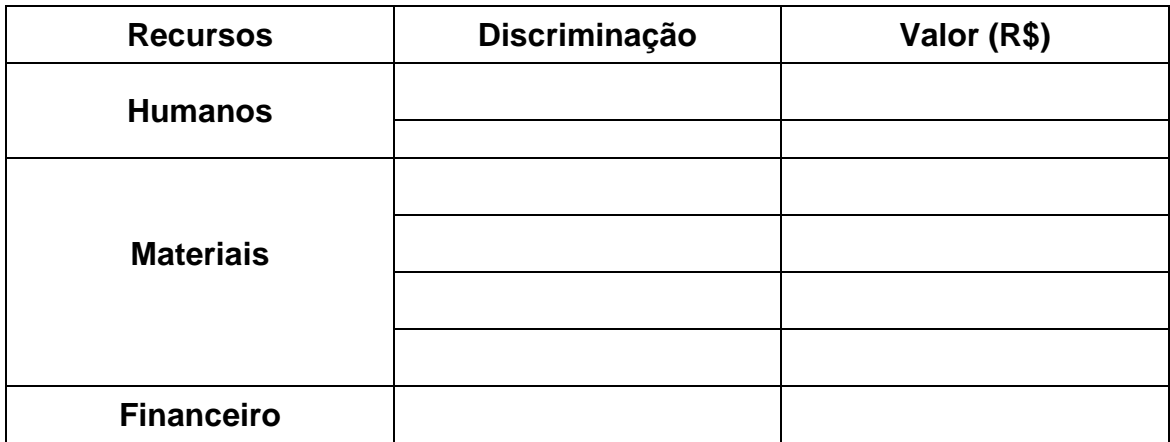

# **5 CRONOGRAMA**

Apesenta-se as atividades e suas respectivas data/mês. Deve constar a escolha do tema, levantamento bibliográfico, elaboração do projeto, elaboração do

instrumento de coleta de dados, levantamento e análise dos dados, análise do orientador (a), redação da monografia, revisão textual e de normalização, entrega da monografia e apresentação.

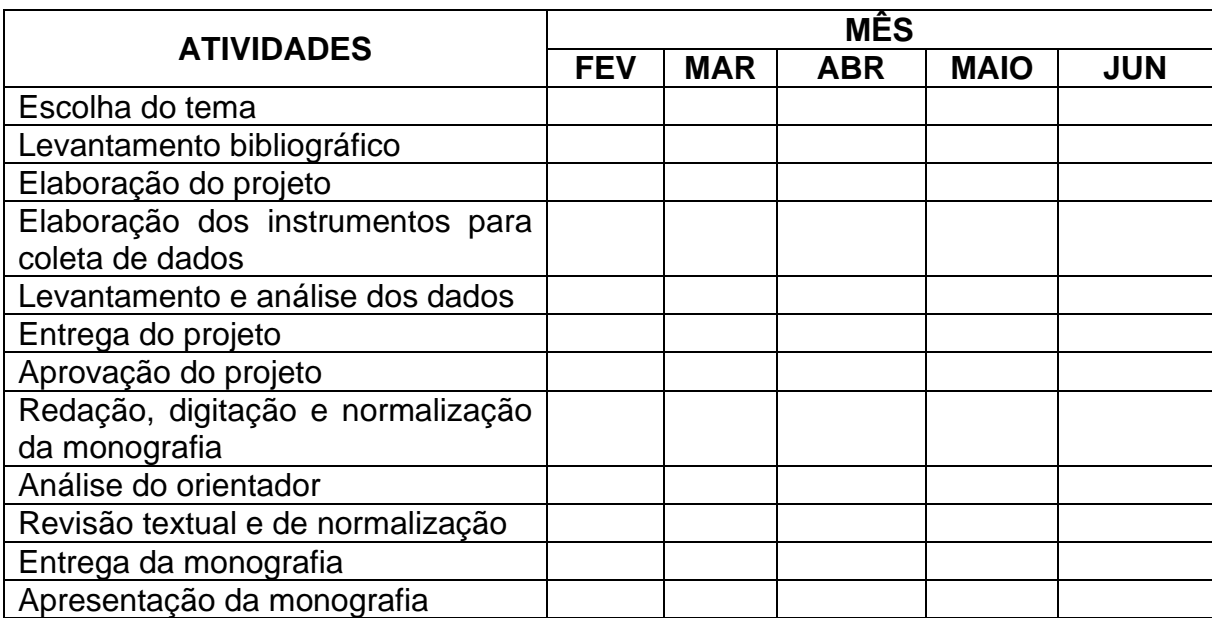

Nota: Recomenda-se a apresentação do cronograma em quadro.

ALMEIDA, Rubens Queiroz. O leitor-navegador (I)**.** I*n:* SILVA, Ezequiel Theodoro. Da; et al. **A leitura nos oceanos da internet.** 2. ed. São Paulo: Cortez, 2008. p. 33- 43.

ANTICAST 66: as histórias e teorias das cores. Entrevistadores: Ivan Mi zanzuk, Rafael Ancara e Marcos Beccari. Entrevistada: Luciana Martha Silveira. [S. l.]: Brainstorm9, 31 jan. 2013. **Podcast**. Disponível em:<https://soundcloud.com/> anticastdesign/anticast-66 -as-hist-rias-e/s-OImz9. Acesso em: 22 ago. 2014.

BRASIL. Lei nº 9.887, de 7 de dezembro de 1999. Altera a legislação tributária federal**. Casa civil:** subchefia para assuntos jurídicos. Brasília, DF, 8 dez. de 1999. Disponível em: [http://www.planalto.gov.br/ccivil\\_03/leis/L9887.htm.](http://www.planalto.gov.br/ccivil_03/leis/L9887.htm) Acesso em: 20 mar. 2015.

CANDAU, Vera Maria (Org.). **Magistério:** construção cotidiana. 6. ed. Petrópolis, RJ: Vozes, 2008.

CONGRESSO BRASILEIRO DE UNIDADES DE CONSERVAÇÃO, 4., 2004, Curitiba. **Anais** [...] Curitiba: Fundação Boticário de Proteção à Natureza, 2004. 224 p.

DIAGNÓSTICO do setor editorial brasileiro. São Paulo: Câmara Brasileira do Livro, 1993.

DIAS, Reinaldo; PIMENTA, Maria Alzira. **Gestão de Hotelaria e Turismo.** Rio de Janeiro: Pearson, 2005.

GIANOLA, Raquel. **Informática na educação:** representações sociais do cotidiano. 3. ed. São Paulo: Cortez, 2006.

NAHUZ, Cecília dos Santos; FERREIRA, Lusimar Silva. **Manual para normalização de monografias.**4. ed. rev. atual. São Luis: Visionária, 2007.

NÓVOA, António. As ciências da educação e os processos de mudança. *In:* PIMENTA, Selma Garrido (Org.). **Pedagogia, ciência da educação?** 5. ed., São Paulo: Cortez, 2011.

WORLD TRADE ORGANIZATION. **Guia de desenvolvimento do turismo sustentável**. Tradução: Sandra Netz. Porto Alegre: Bookman, 2003.

OLIVEIRA, Joelma Gualberto de. **Processo de avaliação do INEP/MEC de bibliotecas universitárias pertencentes às instituições de educação superior privadas de Belo Horizonte/MG**. 2010. 282 f. Dissertação (Mestrado em Ciência da Informação) - Escola de Ciência da Informação, Universidade Federal de Minas Gerais, Belo Horizonte, 2010. Disponível em: https://bit.ly/2X8c0S6. Acesso em: 16 mar. 2015.

ROMÃO, José Eustáquio. **Escola cidadã no século XXI**. São Paulo, 2013. Disponível em:http://www.unopar.br/. Acesso em: 27 jul. 2013.

SILVA, Lilian Lopes M. *et al*. **O ensino de língua portuguesa no primeiro grau.** São Paulo: Contexto, 1986.

SILVA, Ezequiel Theodoro da.**A leitura nos oceanos da internet.** 2. ed. São Paulo: Cortez, 2008.

SILVA, M. M. L. Crimes da era digital. **.Net**, Rio de Janeiro, nov. 1998. Seção Ponto de Vista. Disponível em: http://www.brazilnet.com.br/contexts/brasilrevistas.htm. Acesso em: 28 nov. 2018.

SILVA, R. N.; OLIVEIRA, R. Os limites pedagógicos do paradigma da qualidade total na educação. In: CONGRESSO DE INICIAÇÃO CIENTÍFICA DA UFPE, 4., 1996, Recife. **Anais eletrônicos** [...] Recife: UFPE, 1996. Disponível em: http://propesq.ufpe.br/anais/anais /educ/ce04.htm. Acesso em: 21 jan. 1997.

ULRIKE, Scrhoder. Os precursores filosóficos da teoria cognitiva das metáforas. **Cadernos de Estudos Lingüísticos**, Campinas,SP, n. 1, p. 243-252, jul./dez. 2004.

VIGOTSKY, Levi S.; LURIA, Alexandre R.; LEONTIEV, Alis N. **Linguagem, desenvolvimento e aprendizagem.** 12. ed. São Paulo: Ícone, 2012.

**APÊNDICES**

APÊNDICE A – Questionário aplicado para os professores da rede municipal de Chapadinha-MA

Apresenta-se no trabalho, em caixa alta, sem negrito, travessão e pelo seu respectivo título. No sumário, em caixa alta, sem negrito e sem numeração.

Nota: Quando, no trabalho, houver mais de 01 (um) apêndice, deverá ser antecedido de uma folha de abertura, escrita, em negrito, no meio dela e sem indicativo de seção, a palavra APÊNDICES.

**ANEXOS**

ANEXO A – Decreto nº 2.208, de 17 de abril de 1997

Apresenta-se no trabalho, em caixa alta, sem negrito, travessão e pelo seu respectivo título.

Nota 1: Quando, no trabalho, houver mais de 01 (um) apêndice, deverá ser antecedido de uma folha de abertura, escrita, em negrito, no meio dela e sem indicativo de seção, a palavra **ANEXOS.**